The copy filmed here has been reproduced thanks to the generosity of:

**The Second State** 

Library of the Public Archives of Cenada

The images appearing here are the best quality possible considering the condition end legibility of the original copy and in keeping with the filming contract specifications.

Origlnel copies in printed peper covers ere filmed beginning with the front cover end ending on the lest pege with e printed or iliustreted impression, or the back cover when appropriate. All other original copies are filmed beginning on the first page with a printed or illustrated impression, end ending on the last page with a printed or illustrated impression.

The lest recorded frame on eech microfiche shall contain the symbol  $\rightarrow$  (meaning "CON-TINUED"), or the symbol  $\nabla$  (meaning "END"), whichever epplies.

Maps, plates, charts, etc., may be filmed at different reduction retios. Those too lerge to be entirely included in one exposure are filmed beginning in the upper left hend corner, left to right end top to bottom, es many frames as required. The following diegrems illustrate the method:

32X

errata to

pelure. on a

tails du odifier une mage

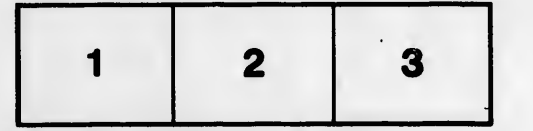

L'exemplaire filmé fut reproduit grâce à la générosité de:

> La bibliothèque des Archives pubiiques du Canada

Les images suivantes ont été reproduites avec le plus grend soin, compte tenu de Ie condition et de la netteté de l'exemplaire filmé, et en conformité avec les conditions du contrat de fiimage.

Les exemplalres origlneux dont la couverture en papier est imprimée sont filmés en commençant par le premier plat et en terminant soit par la dernière page qui comporte une empreinte d'impression ou d'lllustration. soit par Ie second plat, salon Ie cas. Tous les autres exempieires originaux sont filmés en commençant par la première page qui comporte une empreinte d'impression ou d'lllustration et en terminant par la dernière page qui comporte une telle emprelnte.

Un des symboles suivents spperaltra sur la dernière image de chaque microfiche, selon le cas: le symbole —> signifie "A SUIVRE", le symbole  $\nabla$  signifle "FIN".

Les cartes, planches, tableaux, etc., peuvent être filmés à des taux de réduction différents. Lorsque le document est trop grand pour être reproduit en un seul cliché, il est filmé à partir de l'angle supérieur gauche, de gauche à droite, et de haut en bas, en prenant Ie nombre d'images nécessaire. Les diagrammes suivants iliustrent Ie mAthode.

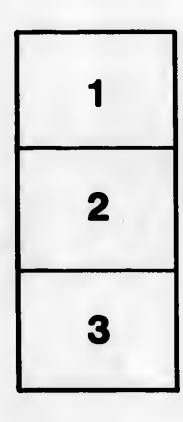

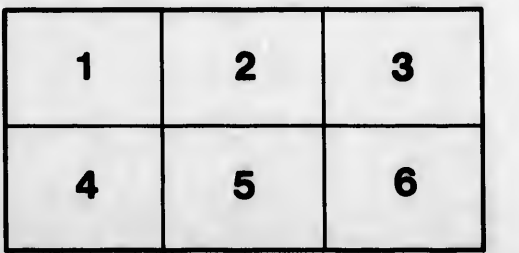